#### **Бюджетное учреждение высшего образования**

Ханты-Мансийского автономного округа-Югры "Сургутский государственный университет"

> УТВЕРЖДАЮ Проректор по УМР

\_\_\_\_\_\_\_\_\_\_\_\_\_\_Е.В. Коновалова

15 июня 2023 г., протокол УМС №5

# **МОДУЛЬ ОБЩЕПРОФЕССИОНАЛЬНЫХ ДИСЦИПЛИН**

# **Автоматизация графических работ**

рабочая программа дисциплины (модуля)

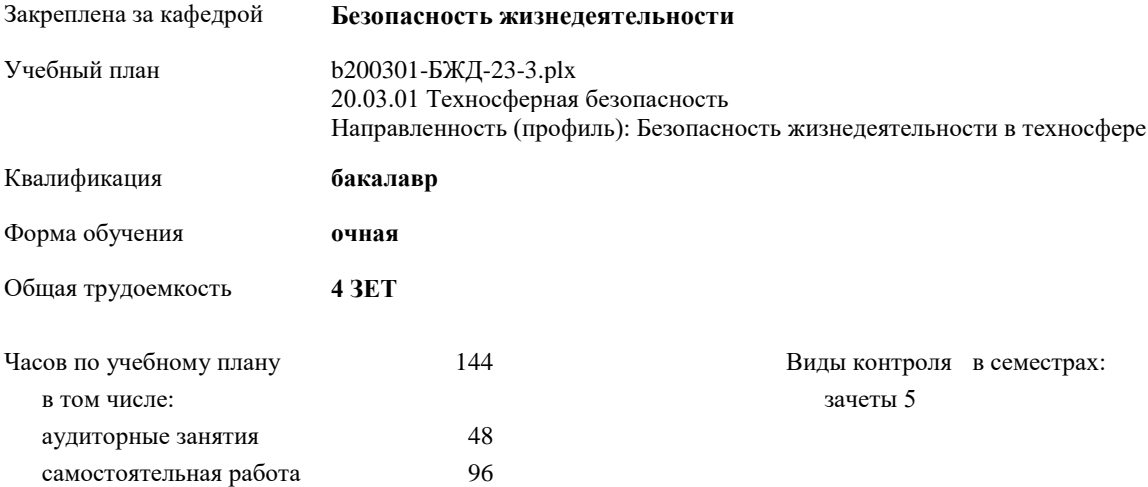

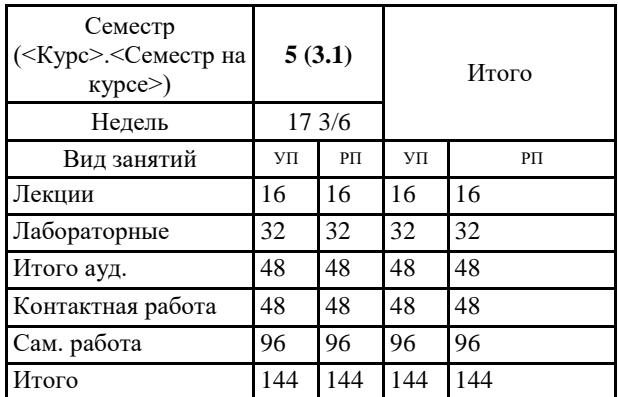

#### **Распределение часов дисциплины по семестрам**

Программу составил(и): *ст.преп., Гапуленко Т.О*

Рабочая программа дисциплины **Автоматизация графических работ**

разработана в соответствии с ФГОС:

Федеральный государственный образовательный стандарт высшего образования - бакалавриат по направлению подготовки 20.03.01 Техносферная безопасность (приказ Минобрнауки России от 25.05.2020 г. № 680)

составлена на основании учебного плана: 20.03.01 Техносферная безопасность Направленность (профиль): Безопасность жизнедеятельности в техносфере утвержденного учебно-методическим советом вуза от 15.06.2023 протокол № 5.

Рабочая программа одобрена на заседании кафедры **Безопасность жизнедеятельности**

Зав. кафедрой д.б.н.,профессор Майстренко Е.В.

## **1. ЦЕЛИ ОСВОЕНИЯ ДИСЦИПЛИНЫ**

1.1 1.2 Подготовка студентов к профессиональной, деятельности в области проектирования в условиях современных компьютерных технологий.

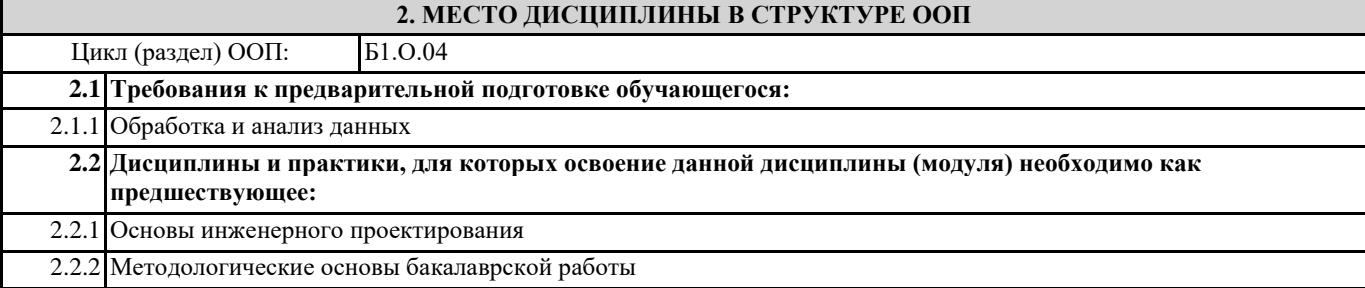

# **3. КОМПЕТЕНЦИИ ОБУЧАЮЩЕГОСЯ, ФОРМИРУЕМЫЕ В РЕЗУЛЬТАТЕ ОСВОЕНИЯ ДИСЦИПЛИНЫ (МОДУЛЯ)**

#### **ОПК-1.5: Представляет информацию из области профессиональной деятельности с использованием современных цифровых технологий**

#### **В результате освоения дисциплины обучающийся должен**

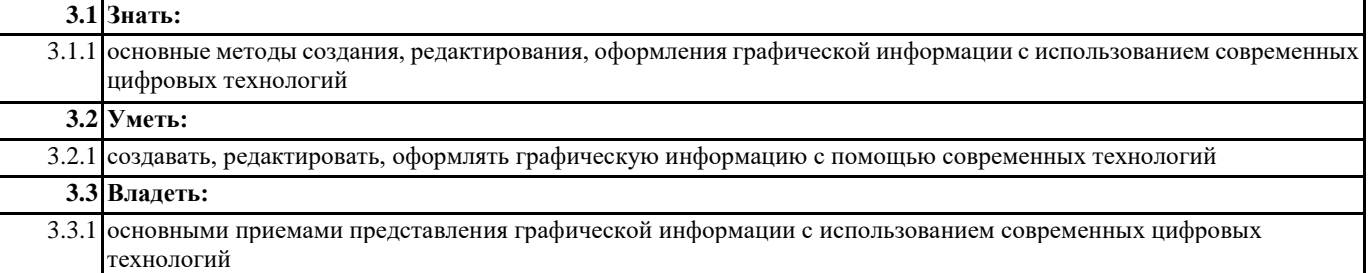

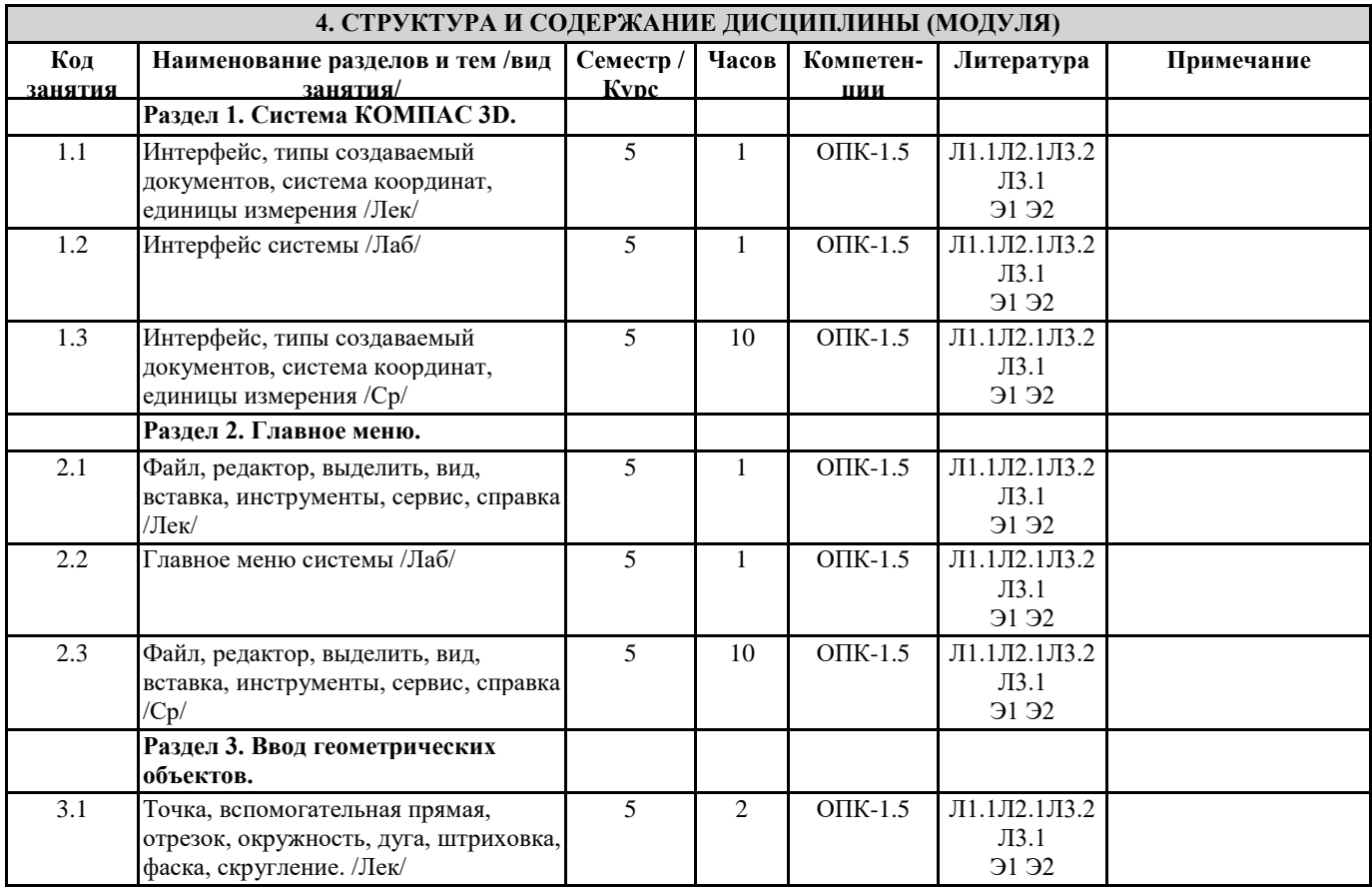

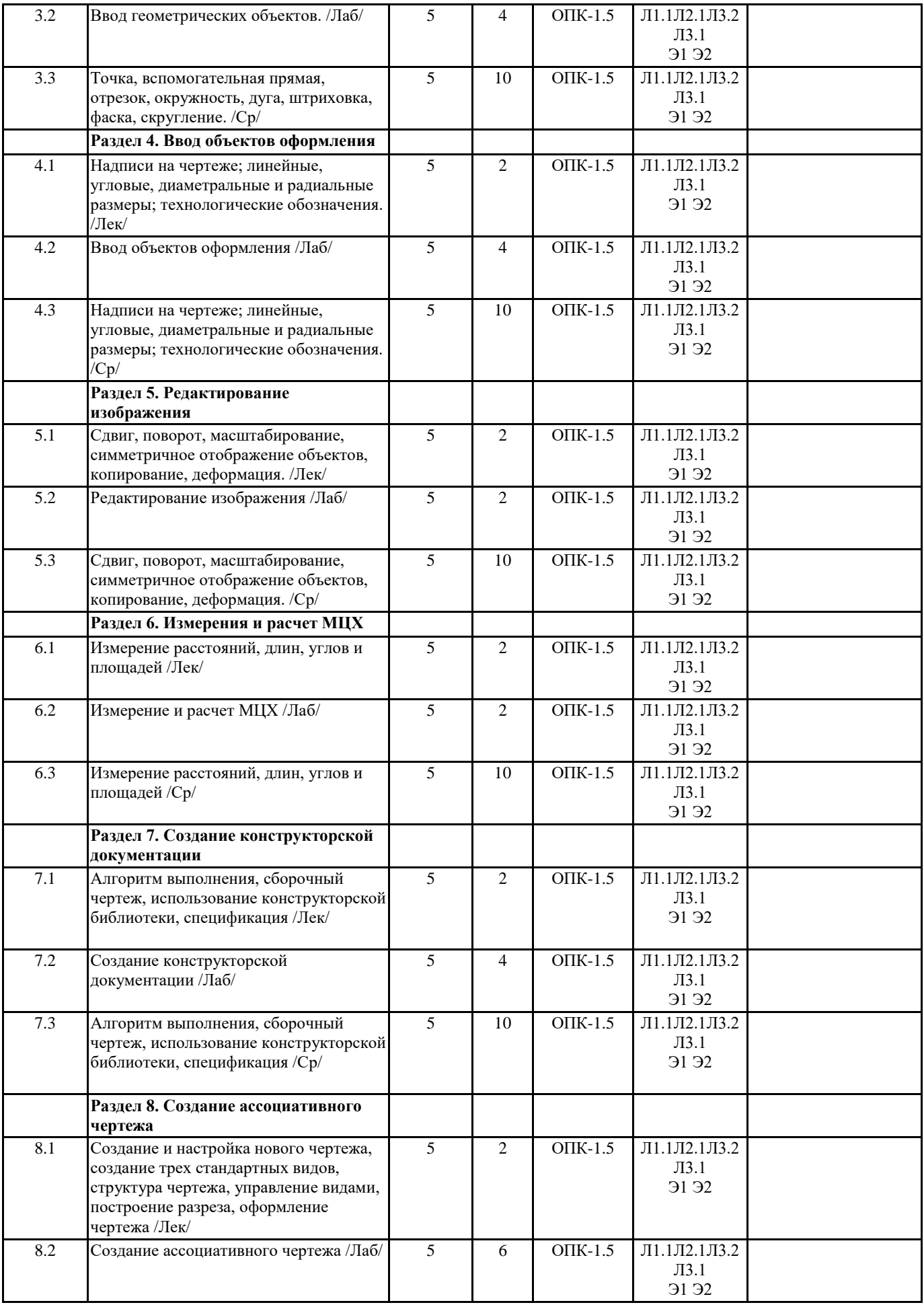

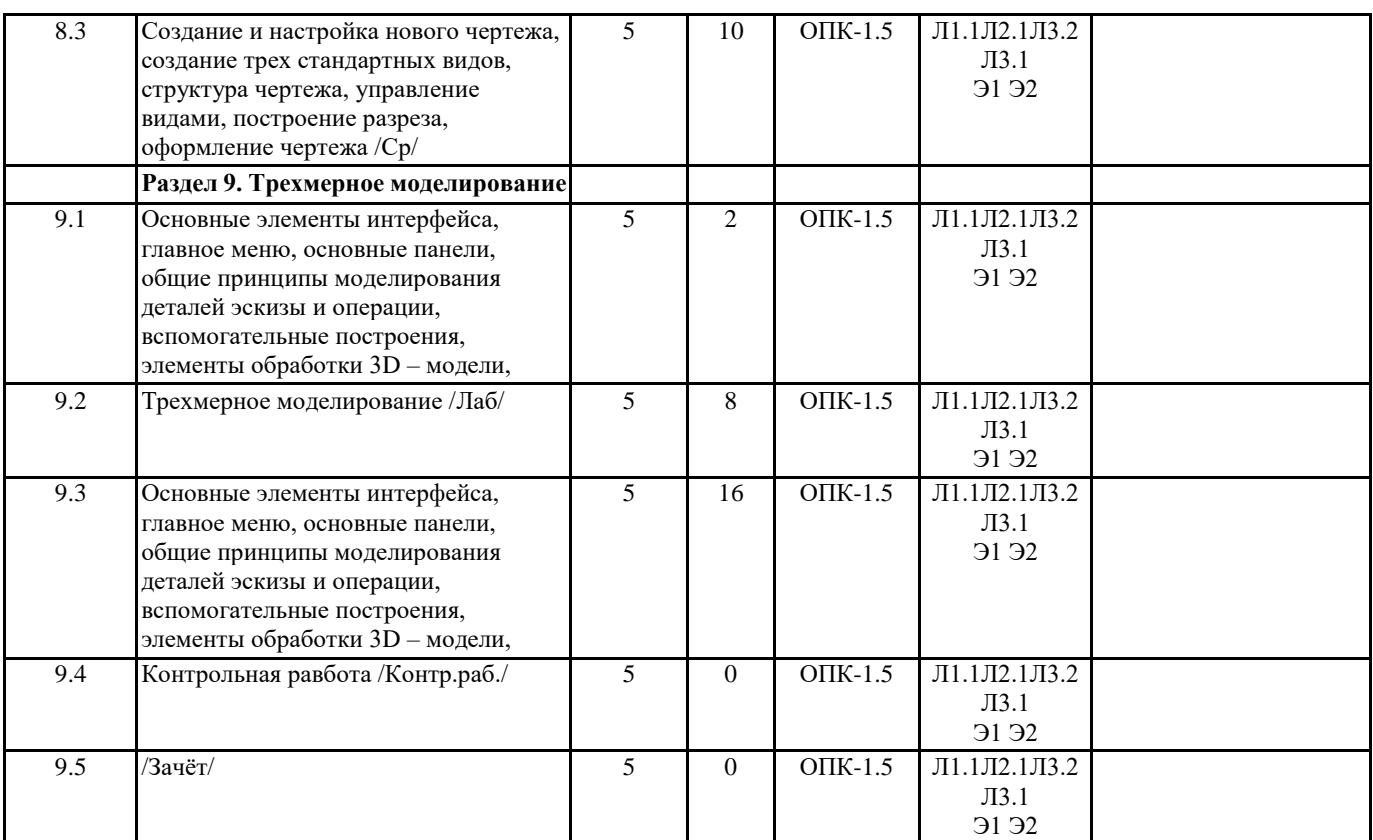

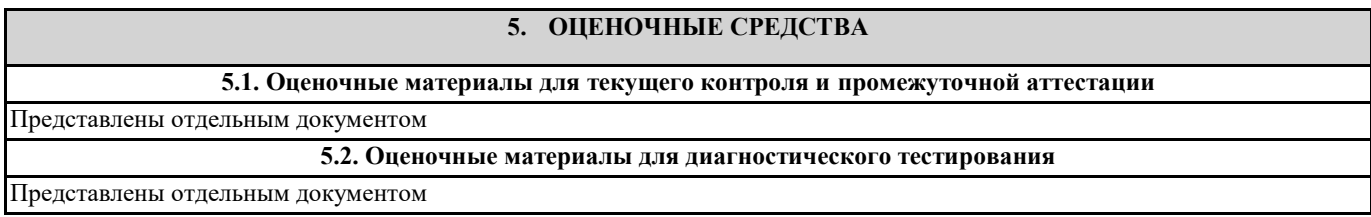

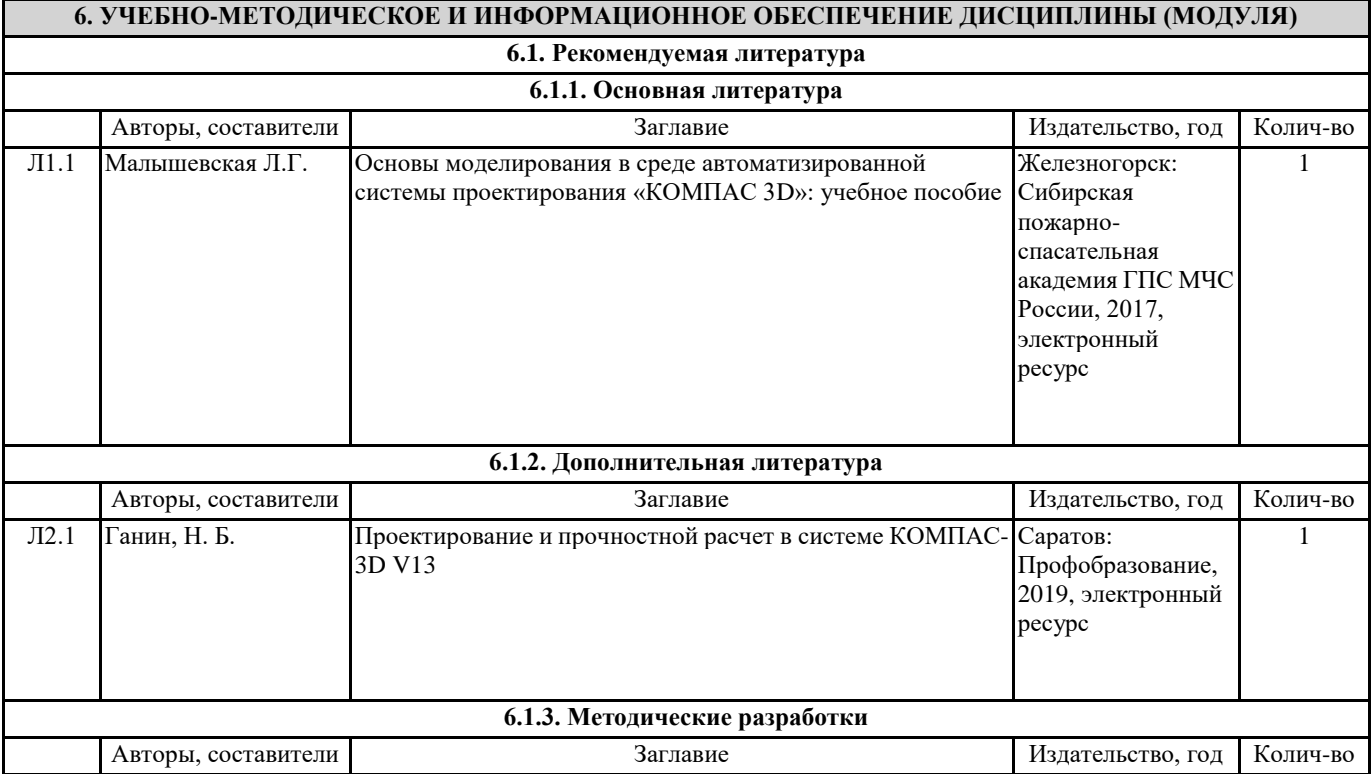

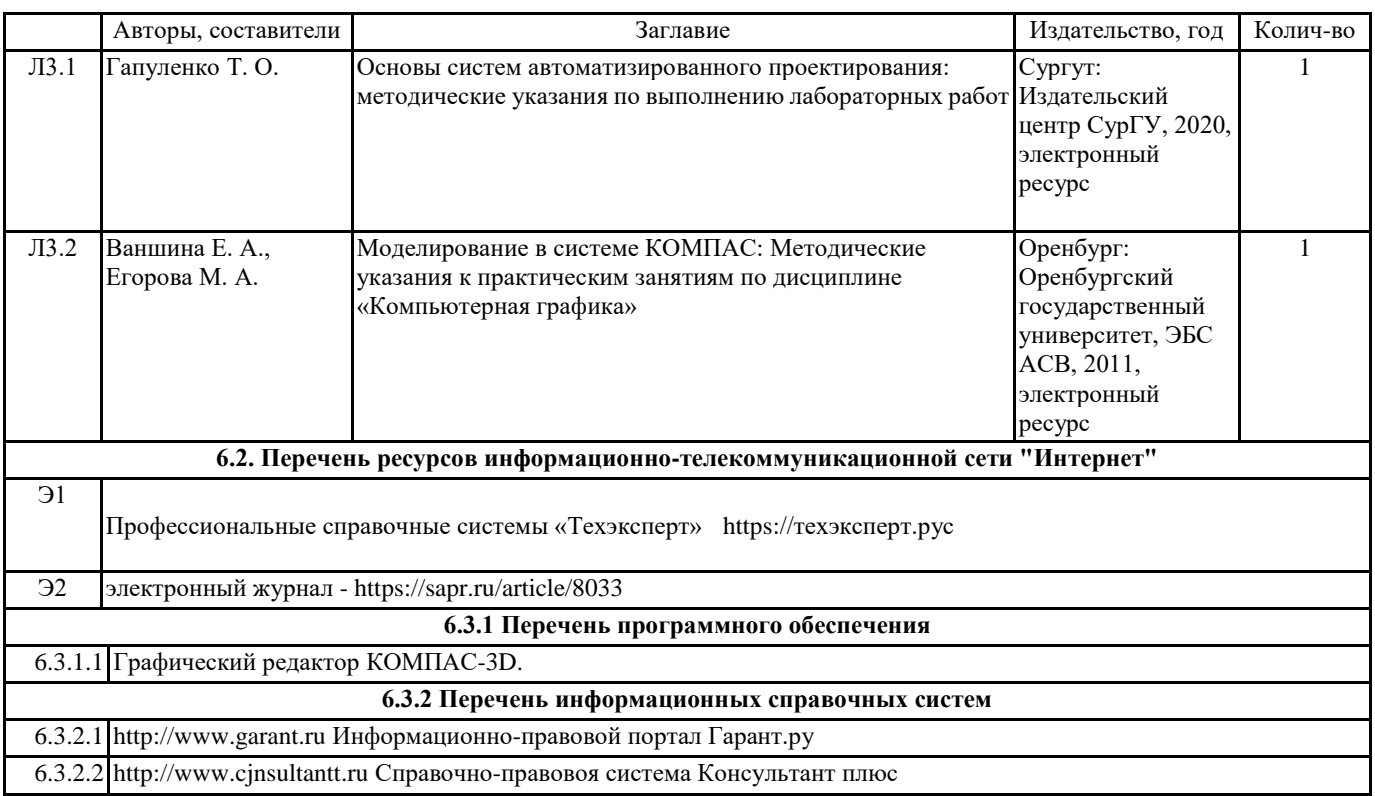

## **7. МАТЕРИАЛЬНО-ТЕХНИЧЕСКОЕ ОБЕСПЕЧЕНИЕ ДИСЦИПЛИНЫ (МОДУЛЯ)**

7.1 Специализированный учебный класс для проведения лабораторных работ по дисциплине, оснащенный современной компьютерной и офисной техникой, необходимым программным обеспечением,электронными учебными пособиями и законодательно-правовой поисковой системой, имеющей безлимитный выход в глобальную сеть.